Федеральное государственное бюджетное образовательное учреждение высшего образования "Дальневосточный государственный университет путей сообщения" (ДВГУПС)

## УТВЕРЖДАЮ

Зав.кафедрой

(к910) Вычислительная техника и компьютерная графика

наук

P

Фалеева Е.В., канд.т.

17.05.2023

# РАБОЧАЯ ПРОГРАММА

дисциплины <u>Мед**ийная реклама**</u>

для направления подготовки 38.03.02 Менеджмент

Составитель(и): к.т.н., Доцент, Белозерова С.И.;к.э.н., доцент, Тумилевич Е. Н.

Обсуждена на заседании кафедры: <u>(к910) Вычислительная техника и компьютерная графика</u>

Протокол от 17.05.2023г. № 8

Обсуждена на заседании методической комиссии по родственным направлениям и специальностям: Протокол

### **Визирование РПД для исполнения в очередном учебном году**

Председатель МК РНС

\_\_ \_\_\_\_\_\_\_\_\_\_ 2025 г.

(к910) Вычислительная техника и компьютерная графика Рабочая программа пересмотрена, обсуждена и одобрена для исполнения в 2025-2026 учебном году на заседании кафедры

> Протокол от  $2025 \text{ r. } \mathcal{N}$ Зав. кафедрой Фалеева Е.В., канд.т. наук

### **Визирование РПД для исполнения в очередном учебном году**

Председатель МК РНС

\_\_ \_\_\_\_\_\_\_\_\_\_ 2026 г.

Рабочая программа пересмотрена, обсуждена и одобрена для исполнения в 2026-2027 учебном году на заседании кафедры (к910) Вычислительная техника и компьютерная графика

> Протокол от  $\_\_\_\_\_$  2026 г. №  $\_\_$ Зав. кафедрой Фалеева Е.В., канд.т. наук

### **Визирование РПД для исполнения в очередном учебном году**

Председатель МК РНС

\_\_ \_\_\_\_\_\_\_\_\_\_ 2027 г.

(к910) Вычислительная техника и компьютерная графика Рабочая программа пересмотрена, обсуждена и одобрена для исполнения в 2027-2028 учебном году на заседании кафедры

> Протокол от  $\frac{1}{2027 \text{ r.}}$   $\frac{\text{N}_2}{\text{N}_1}$ Зав. кафедрой Фалеева Е.В., канд.т. наук

### **Визирование РПД для исполнения в очередном учебном году**

Председатель МК РНС

\_\_ \_\_\_\_\_\_\_\_\_\_ 2028 г.

(к910) Вычислительная техника и компьютерная графика Рабочая программа пересмотрена, обсуждена и одобрена для исполнения в 2028-2029 учебном году на заседании кафедры

> Протокол от  $\qquad \qquad \qquad 2028 \text{ r. } \mathbb{N}^2$ Зав. кафедрой Фалеева Е.В., канд.т. наук

Рабочая программа дисциплины Медийная реклама

разработана в соответствии с ФГОС, утвержденным приказом Министерства образования и науки Российской Федерации от 12.08.2020 № 970

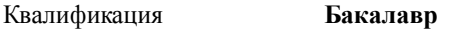

Форма обучения **очно-заочная**

### **ОБЪЕМ ДИСЦИПЛИНЫ (МОДУЛЯ) В ЗАЧЕТНЫХ ЕДИНИЦАХ С УКАЗАНИЕМ КОЛИЧЕСТВА АКАДЕМИЧЕСКИХ ЧАСОВ, ВЫДЕЛЕННЫХ НА КОНТАКТНУЮ РАБОТУ ОБУЧАЮЩИХСЯ С ПРЕПОДАВАТЕЛЕМ (ПО ВИДАМ УЧЕБНЫХ ЗАНЯТИЙ) И НА САМОСТОЯТЕЛЬНУЮ РАБОТУ ОБУЧАЮЩИХСЯ**

Общая трудоемкость **5 ЗЕТ**

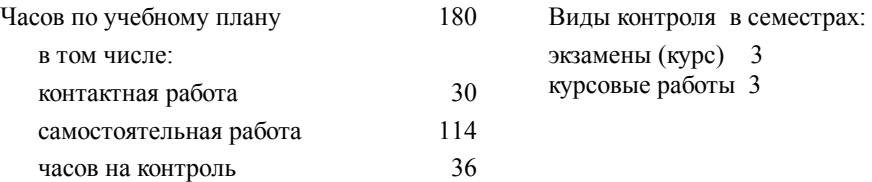

### **Распределение часов дисциплины по семестрам (курсам)**

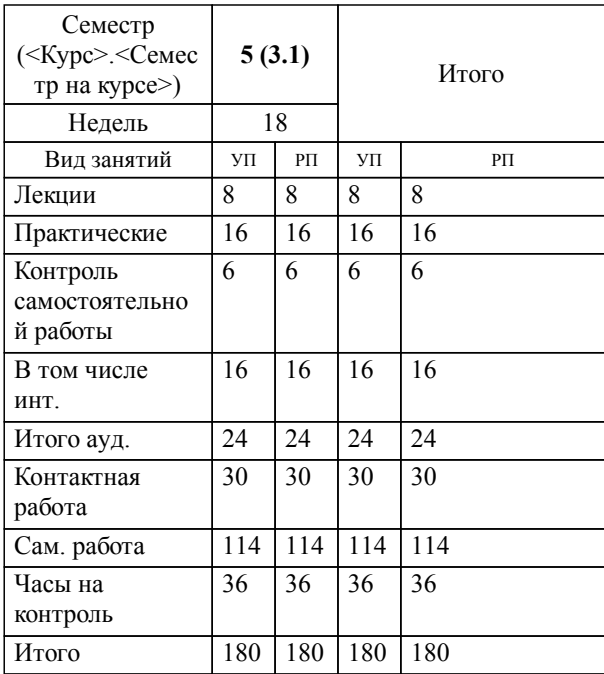

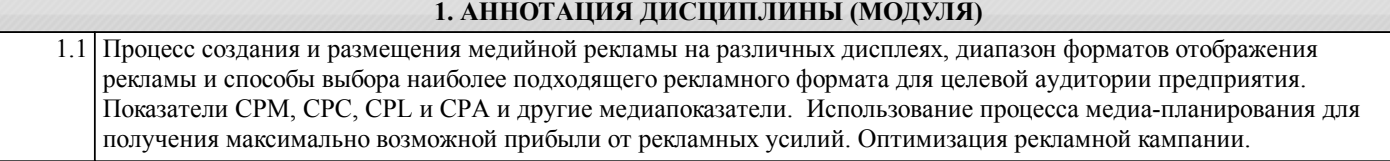

### **2. МЕСТО ДИСЦИПЛИНЫ (МОДУЛЯ) В СТРУКТУРЕ ОБРАЗОВАТЕЛЬНОЙ ПРОГРАММЫ**

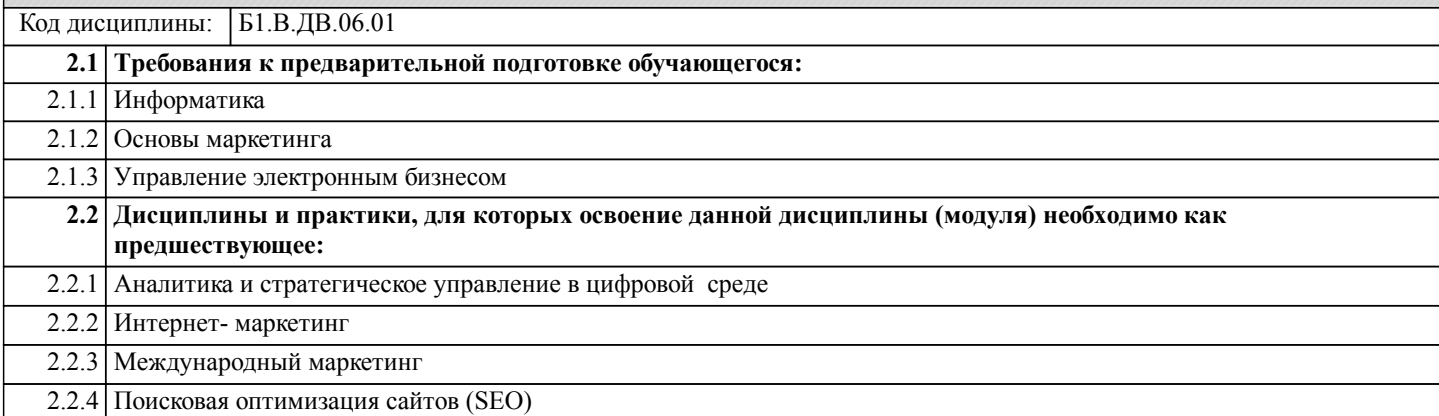

### **3. ПЕРЕЧЕНЬ ПЛАНИРУЕМЫХ РЕЗУЛЬТАТОВ ОБУЧЕНИЯ ПО ДИСЦИПЛИНЕ (МОДУЛЮ), СООТНЕСЕННЫХ С ПЛАНИРУЕМЫМИ РЕЗУЛЬТАТАМИ ОСВОЕНИЯ ОБРАЗОВАТЕЛЬНОЙ ПРОГРАММЫ**

**ПК-5: Способен управлять работами по созданию (модификации) и сопровождению информационных ресурсов**

### **Знать:**

Назначение, возможности, основные характеристики и классификацию методов и средств получения, хранения, переработки информации;

### **Уметь:**

Обоснованно выбирать и использовать методы получения, хранения и переработки информации, адекватные средства программного и аппаратного обеспечения;

### **Владеть:**

Навыками работы с компьютером и сетевыми инструментами как средствами управления информацией.

### **ПК-8: Способен разрабатывать и проводить корректировку стратегии развития бизнеса**

## **Знать:**

Методики разработки стратегии продвижения; особенности корректировки стратегии продвижения компании и ее продукта на рынок

**Уметь:**

Осуществлять анализ стратегии продвижения и проводить ее корректировку

**Владеть:**

Методами продвижения o компании и ее продукта на рынок; навыками оценки и корректировки стратегии продвижения

#### **Наименование разделов и тем /вид Семестр Код Инте 4. СОДЕРЖАНИЕ ДИСЦИПЛИНЫ (МОДУЛЯ), СТРУКТУРИРОВАННОЕ ПО ТЕМАМ (РАЗДЕЛАМ) С УКАЗАНИЕМ ОТВЕДЕННОГО НА НИХ КОЛИЧЕСТВА АКАДЕМИЧЕСКИХ ЧАСОВ И ВИДОВ УЧЕБНЫХ ЗАНЯТИЙ**

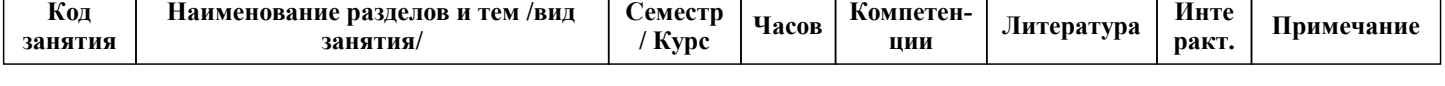

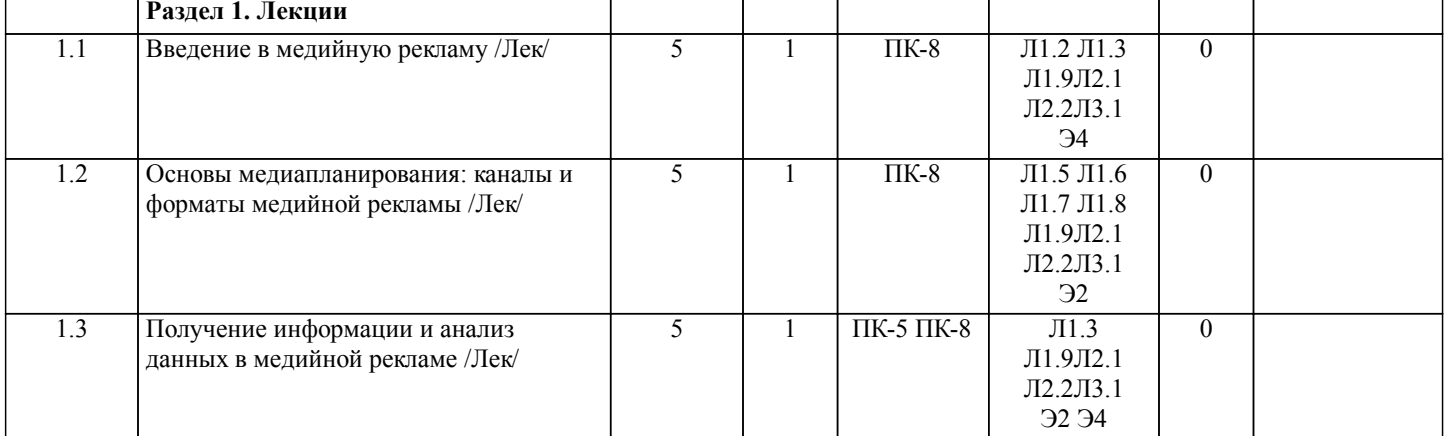

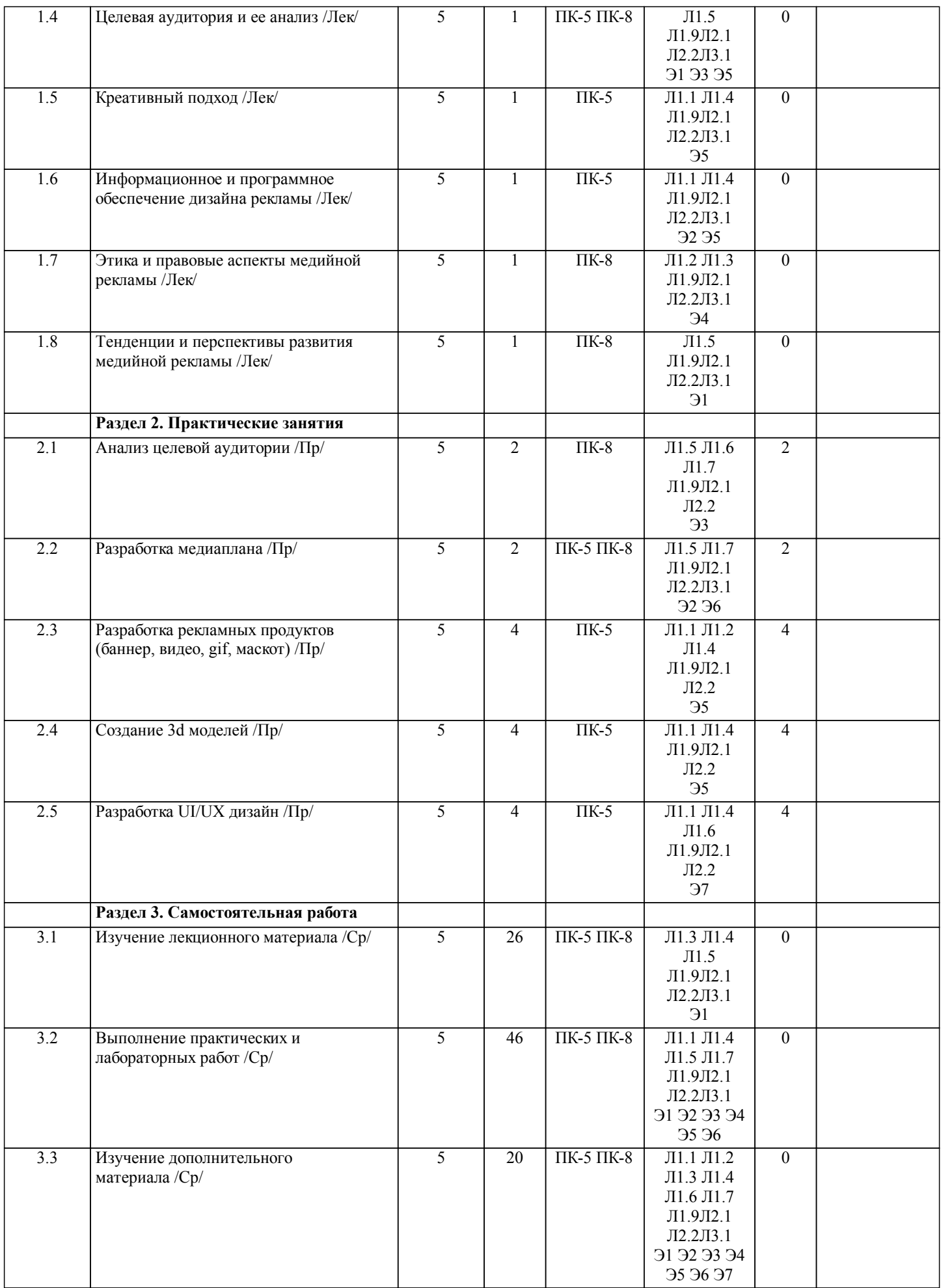

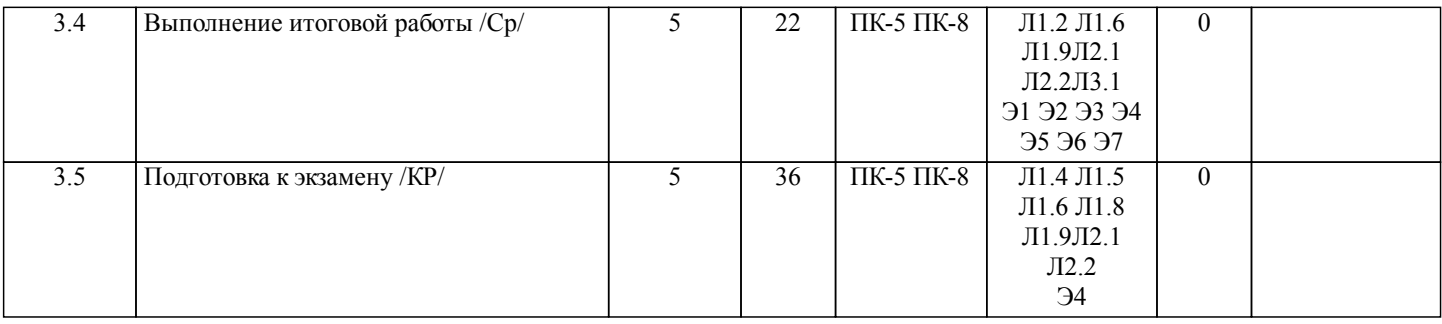

## **5. ОЦЕНОЧНЫЕ МАТЕРИАЛЫ ДЛЯ ПРОВЕДЕНИЯ ПРОМЕЖУТОЧНОЙ АТТЕСТАЦИИ Размещены в приложении**

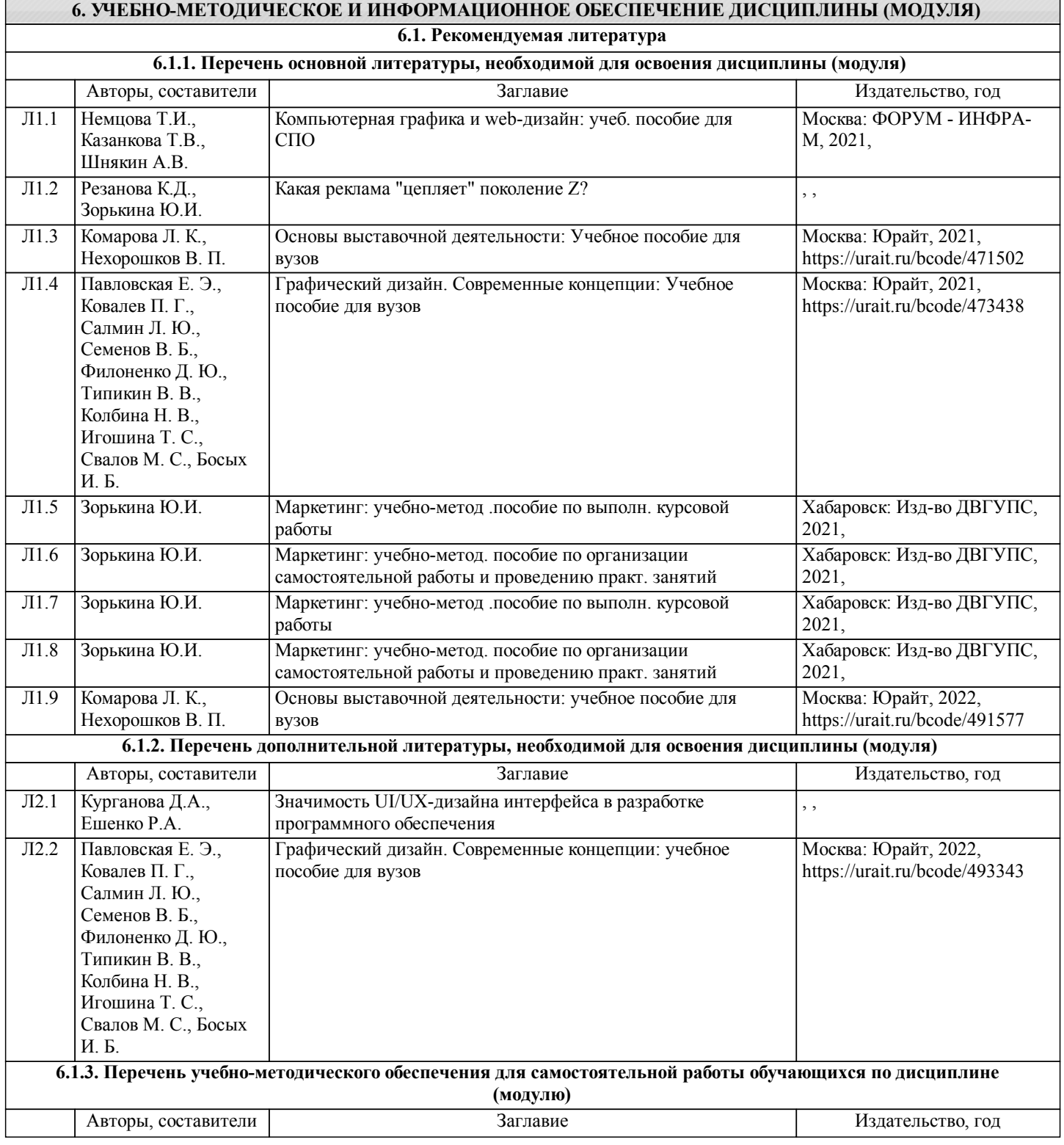

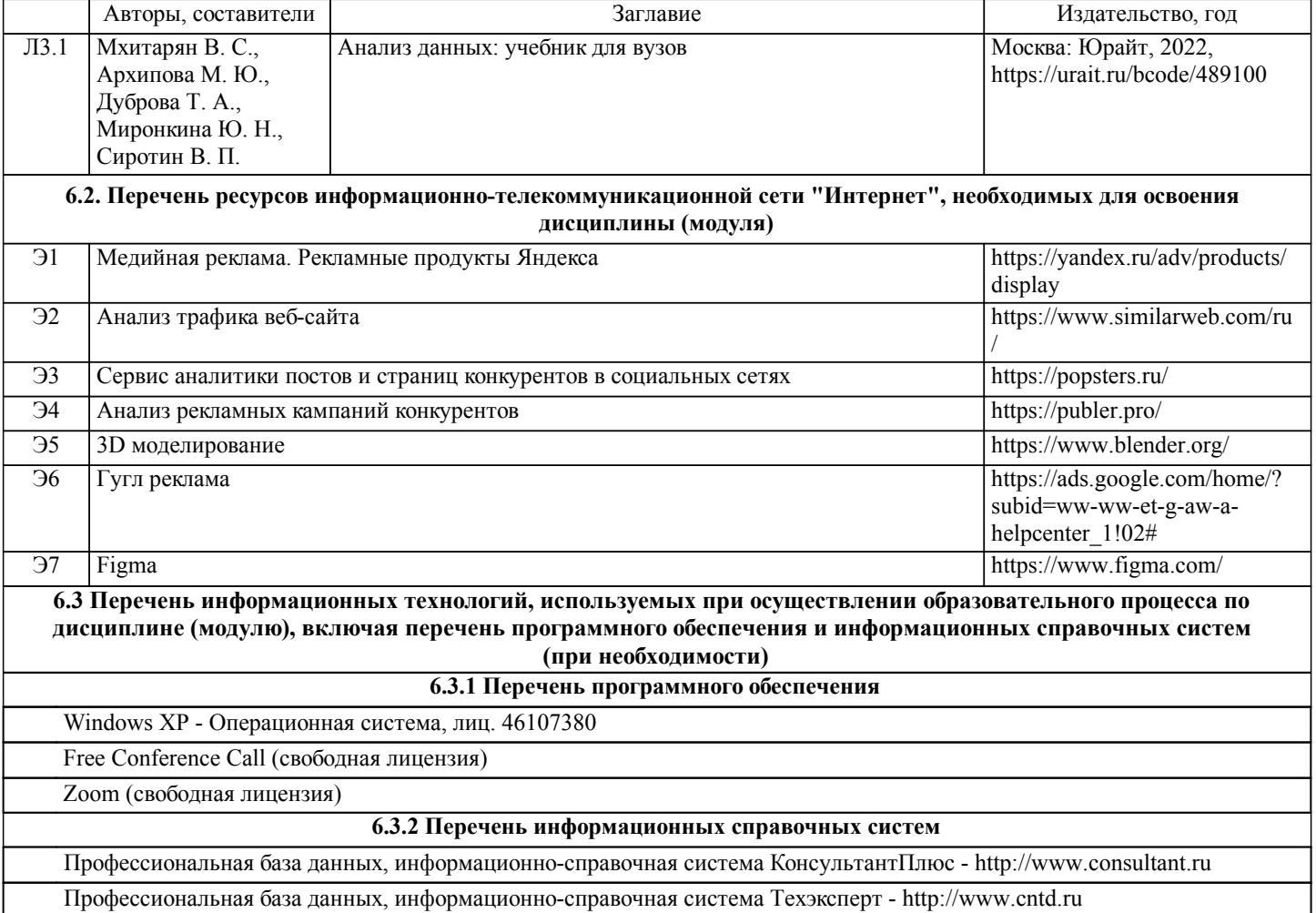

### **7. ОПИСАНИЕ МАТЕРИАЛЬНО-ТЕХНИЧЕСКОЙ БАЗЫ, НЕОБХОДИМОЙ ДЛЯ ОСУЩЕСТВЛЕНИЯ ОБРАЗОВАТЕЛЬНОГО ПРОЦЕССА ПО ДИСЦИПЛИНЕ (МОДУЛЮ)**

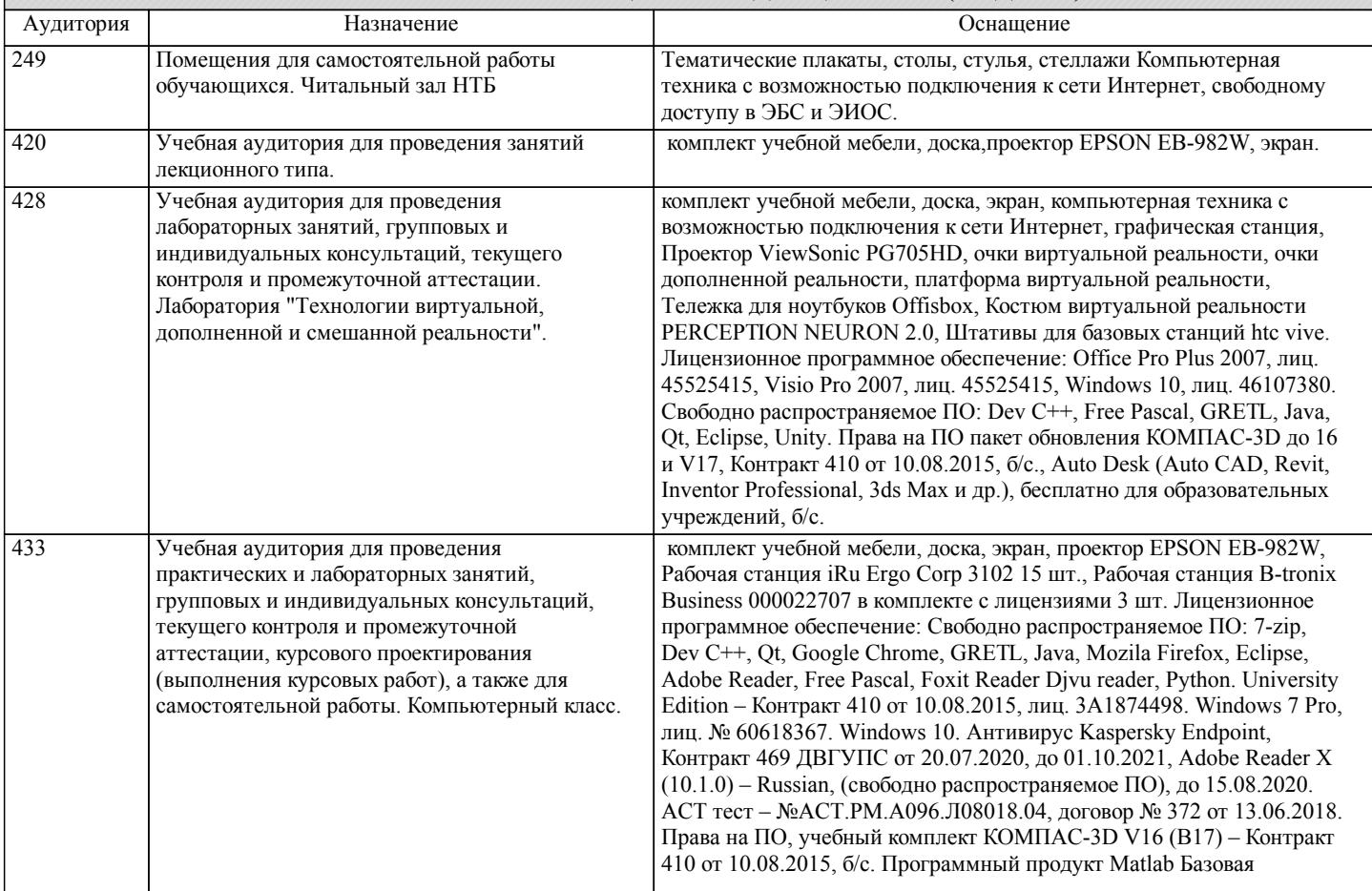

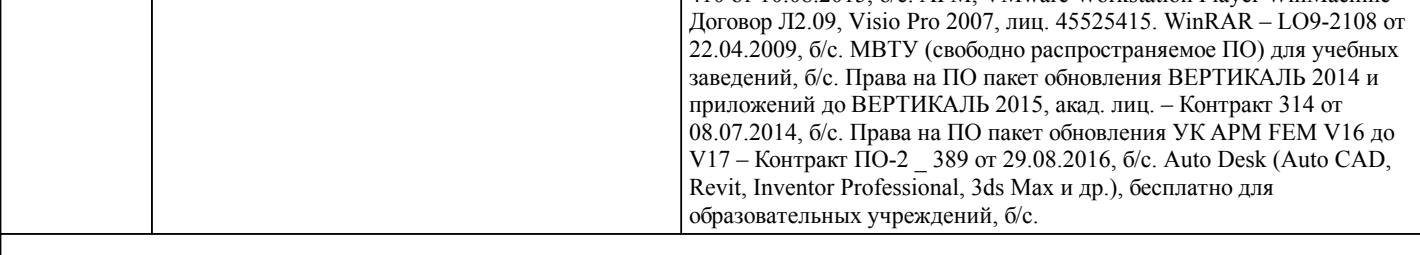

## **8. МЕТОДИЧЕСКИЕ МАТЕРИАЛЫ ДЛЯ ОБУЧАЮЩИХСЯ ПО ОСВОЕНИЮ ДИСЦИПЛИНЫ (МОДУЛЯ)**

Самостоятельная работа студента является важным элементом изучения дисциплины. Усвоение материала на практических занятиях и в результате самостоятельной работы и изучение отдельных вопросов дисциплины позволит студенту подойти к промежуточному контролю подготовленным и потребует лишь повторения пройденного материала. Знания, накапливаемые постепенно, полученные из различных источников, с использованием противоположных мнений и взглядов на ту или иную проблему, являются глубокими и качественными и позволяют формировать соответствующие компетенции как итог образовательного процесса.

Приступая к изучению дисциплины, студенту необходимо ознакомиться с тематическим планом занятий, списком рекомендованной учебной литературы.

Уровень и глубина усвоения дисциплины зависят от активной и систематической работы на лекциях, изучения рекомендованной литературы, выполнения письменных заданий. При подготовке к экзамену необходимо ориентироваться на конспекты лекций, рекомендуемую литературу, образовательные Интернет-ресурсы.

К промежуточной аттестации по дисциплине необходимо готовится систематически на протяжении всего периода изучения дисциплины. Студенту рекомендуется также в начале учебного курса познакомиться со следующей учебно-методической документацией:

- программой дисциплины;

- перечнем знаний и умений, которыми студент должен владеть;

- учебниками, пособиями по дисциплине, а также электронными ресурсами;

После этого у студента должно сформироваться четкое представление об объеме и характере знаний и умений, которыми надо будет овладеть в процессе освоения дисциплины. Систематическое выполнение учебной работы на практических занятиях позволит успешно освоить дисциплину и создать хорошую базу для сдачи экзамена.

Организация деятельности студента по видам учебных занятий.

При подготовке к практическим работам необходимо изучить рекомендованную учебную литературу, изучить указания к практическим работам, составленные преподавателем.

Тест.

Тест – это система стандартизированных вопросов (заданий), позволяющих автоматизировать процедуру измерения уровня знаний и умений обучающихся. Тесты могут быть аудиторными и внеаудиторными. О проведении теста, о его форме, а также о перечне разделов (тем) дисциплины, выносимых на тестирование, доводит до сведения студентов преподаватель. Подготовка к экзамену.

При подготовке к экзамену необходимо ориентироваться на рабочую программу дисциплины, нормативную, учебную и рекомендуемую литературу. Основное в подготовке к сдаче экзамена – это повторение всего материала дисциплины. При подготовке к сдаче промежуточной аттестации студент весь объем работы должен распределять равномерно по дням, отведенным для подготовки, контролировать каждый день выполнение намеченной работы. В период подготовки студент вновь обращается к уже изученному (пройденному) учебному материалу. Подготовка студента включает в себя три этапа: самостоятельная работа в течение семестра, непосредственная подготовка в дни, предшествующие промежуточной аттестации по темам курса, подготовка к ответу на задания, содержащиеся в билетах (тестах) к экзамену. Промежуточная аттестация проводится по билетам (тестам), охватывающим весь пройденный материал дисциплины, включая вопросы, отведенные для самостоятельного изучения.

Самостоятельная работа студентов.

Самостоятельная работа проводится с целью:

- систематизации и закрепления полученных теоретических знаний и практических умений обучающихся;

- углубления и расширения теоретических знаний студентов;

- формирования умений использовать нормативную, правовую, справочную документацию, учебную и специальную литературу;

- развития познавательных способностей и активности обучающихся: творческой инициативы, самостоятельности, ответственности, организованности;

- формирование самостоятельности мышления, способностей к саморазвитию, совершенствованию и самоорганизации;

- формирования профессиональных компетенций;

- развитию исследовательских умений студентов.

Формы и виды самостоятельной работы студентов:

- чтение основной и дополнительной литературы (самостоятельное изучение материала по рекомендуемым литературным источникам);

- работа с библиотечным каталогом, самостоятельный подбор необходимой литературы;

- работа со словарем, справочником;

- поиск необходимой информации в сети Интернет;

- конспектирование источников;

- реферирование источников;

- составление аннотаций к прочитанным литературным источникам;

- составление рецензий и отзывов на прочитанный материал;

- составление обзора публикаций по теме;

- составление и разработка терминологического словаря;

- составление хронологической таблицы;

- составление библиографии (библиографической картотеки);

- подготовка к различным формам текущей и промежуточной аттестации (к тестированию, контрольной работе, зачету); - выполнение домашних работ.

Технология организации самостоятельной работы обучающихся включает использование информационных и материальнотехнических ресурсов образовательного учреждения: библиотеку с читальным залом, укомплектованную в соответствии с существующими нормами; учебно-методическую базу учебных кабинетов, лабораторий и зала кодификации;

компьютерные классы с возможностью работы в Интернет; аудитории (классы) для консультационной деятельности; учебную и учебно-методическую литературу, разработанную с учетом увеличения доли самостоятельной работы студентов, и иные методические материалы.

Перед выполнением обучающимися внеаудиторной самостоятельной работы преподаватель проводит консультирование по выполнению задания, которое включает формулировку цели задания, его содержания, указание сроков выполнения, ориентировочный объем работы, основные требования к результатам работы, критерии оценки.

Во время выполнения обучающимися внеаудиторной самостоятельной работы (и при необходимости) преподаватель может проводить индивидуальные и групповые консультации. Самостоятельная работа может осуществляться индивидуально или группами обучающихся в зависимости от цели, объема, конкретной тематики самостоятельной работы, уровня сложности, уровня умений обучающихся.

Контроль самостоятельной работы студентов предусматривает: соотнесение содержания контроля с целями обучения; объективность контроля; дифференциацию контрольно-измерительных материалов. Формы контроля самостоятельной работы: просмотр и проверка выполнения самостоятельной работы преподавателем; организация самопроверки,

взаимопроверки выполненного задания в группе; обсуждение результатов выполненной работы на занятии; проведение письменного опроса; проведение устного опроса; организация и проведение индивидуального собеседования; организация и проведение собеседования с группой; защита отчетов о проделанной работе.

Проведение учебного процесса может быть организовано с использованием ЭИОС университета и в цифровой среде (группы в социальных сетях, электронная почта, видеосвязь и др. платформы). Учебные занятия с применением ДОТ проходят в соответствии с утвержденным расписанием. Текущий контроль и промежуточная аттестация обучающихся проводится с применением ДОТ.

## **Оценочные материалы при формировании рабочих программ дисциплин (модулей)**

## **Дисциплина: Медийная реклама Направленность (профиль): Маркетинг Направление: 38.03.02 Менеджмент**

## **Формируемые компетенции:**

### **1. Описание показателей, критериев и шкал оценивания компетенций.**

### Показатели и критерии оценивания компетенций

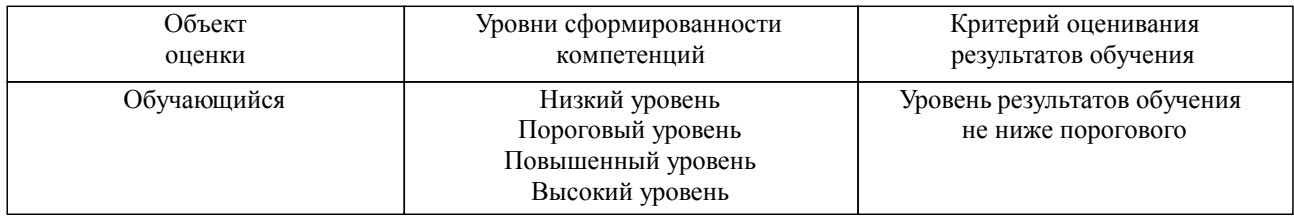

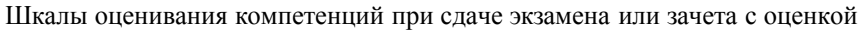

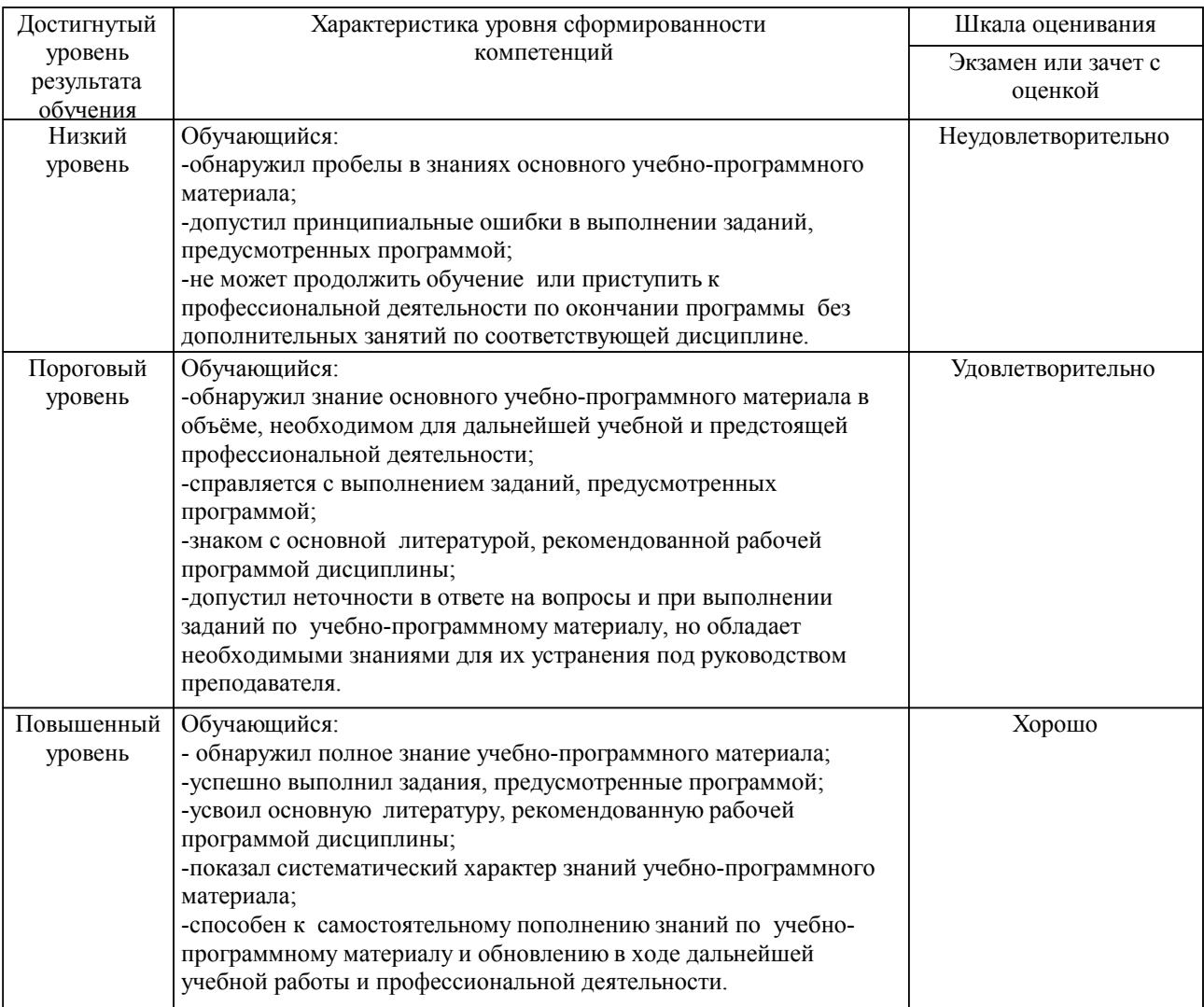

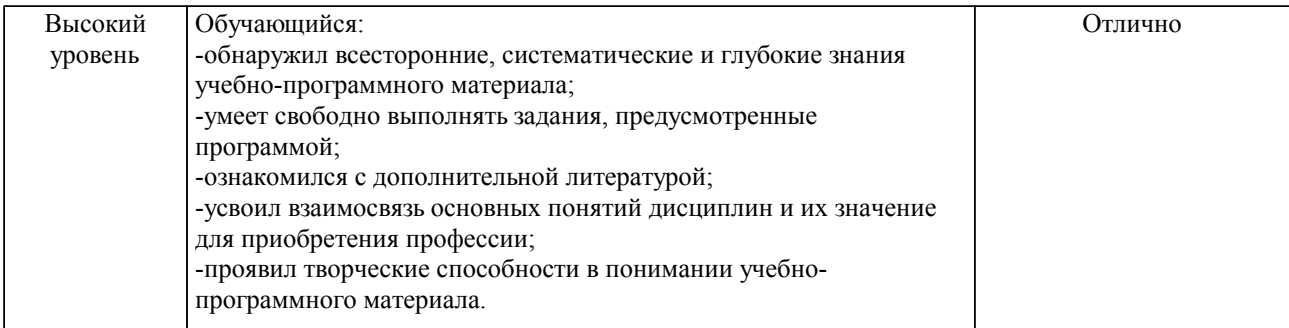

### Шкалы оценивания компетенций при защите курсового проекта/курсовой работы

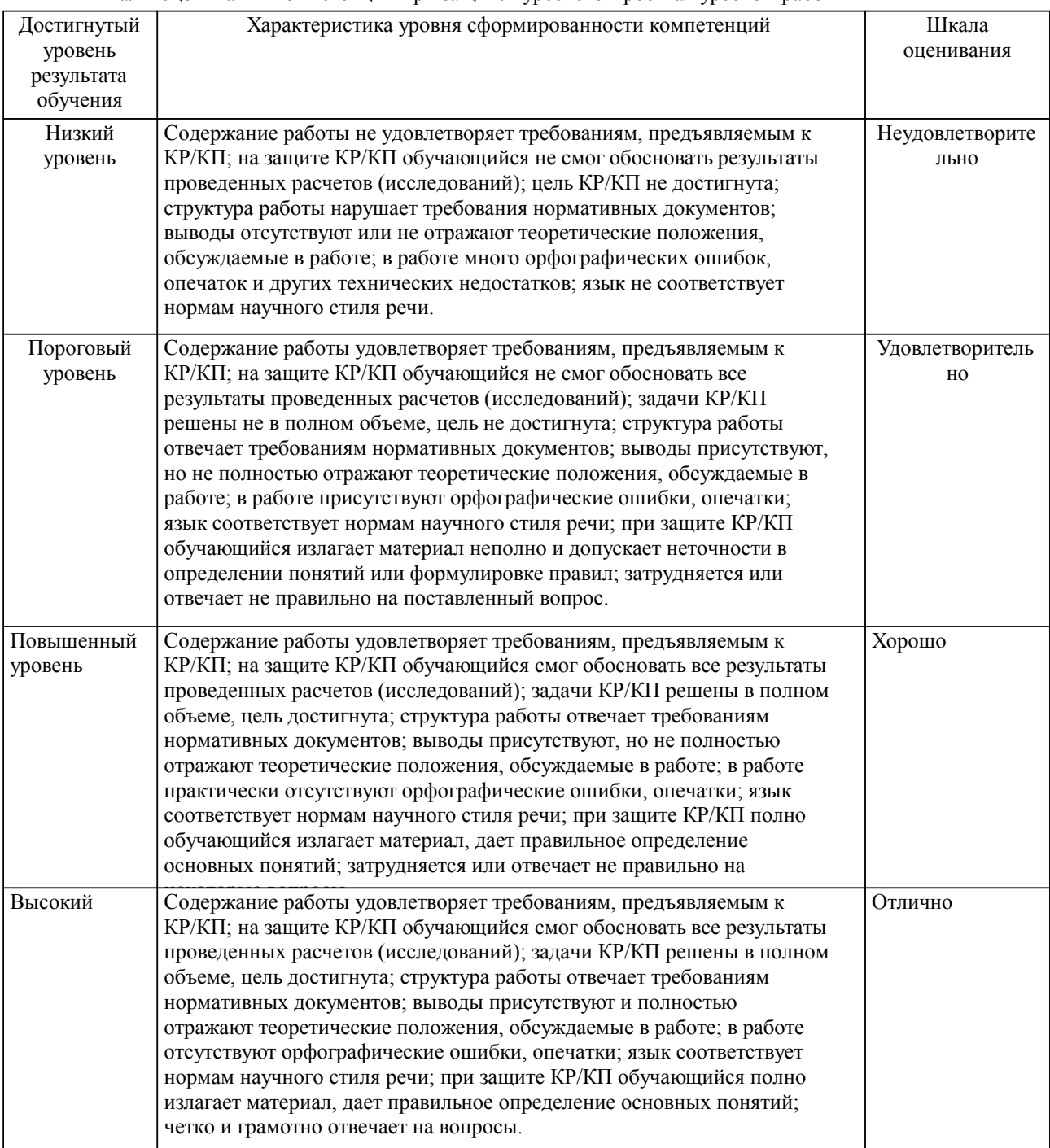

Описание шкал оценивания

Компетенции обучающегося оценивается следующим образом:

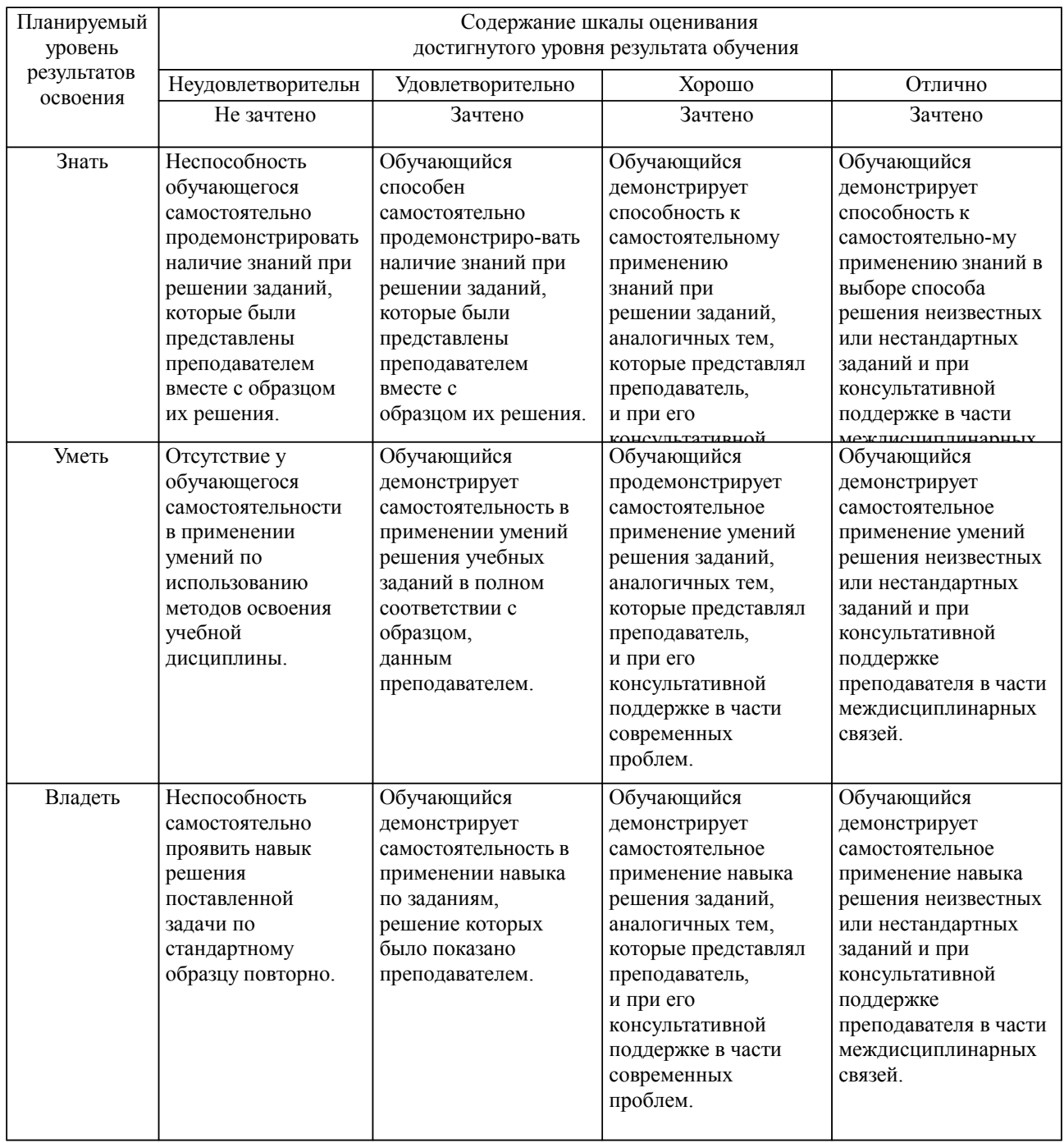

### **2. Перечень вопросов и задач к экзаменам, зачетам, курсовому проектированию, лабораторным занятиям. Образец экзаменационного билета**

см. приложение

### **3. Тестовые задания. Оценка по результатам тестирования.**

см. приложение

Полный комплект тестовых заданий в корпоративной тестовой оболочке АСТ размещен на сервере УИТ ДВГУПС, а также на сайте Университета в разделе СДО ДВГУПС (образовательная среда в личном кабинете преподавателя).

Соответствие между бальной системой и системой оценивания по результатам тестирования устанавливается посредством следующей таблицы:

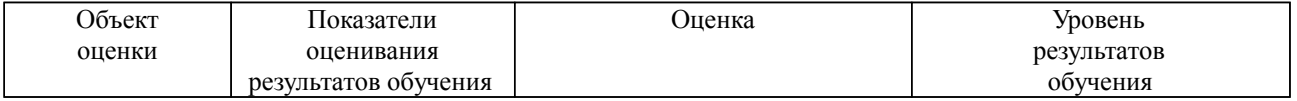

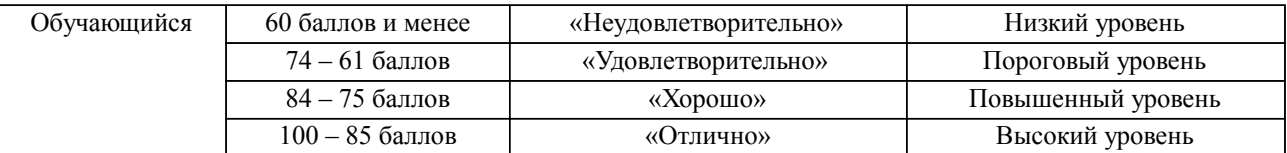

### **4. Оценка ответа обучающегося на вопросы, задачу (задание) экзаменационного билета, зачета, курсового проектирования.**

Оценка ответа обучающегося на вопросы, задачу (задание) экзаменационного билета, зачета

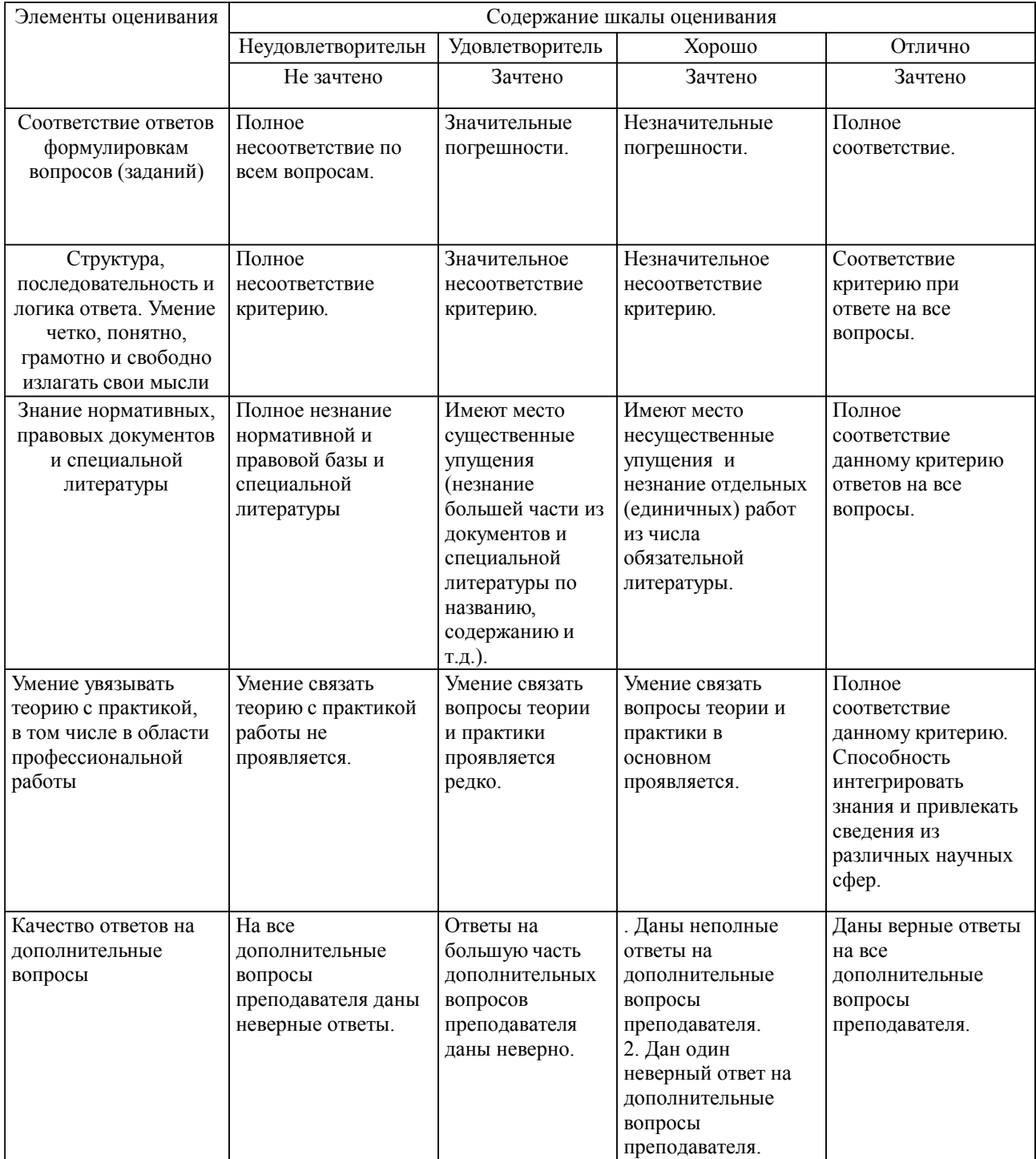

Примечание: итоговая оценка формируется как средняя арифметическая результатов элементов оценивания.

Оценка ответа обучающегося при защите курсового работы/курсового проекта

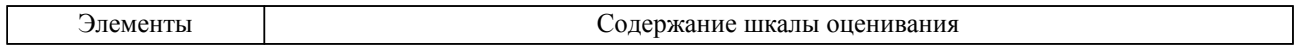

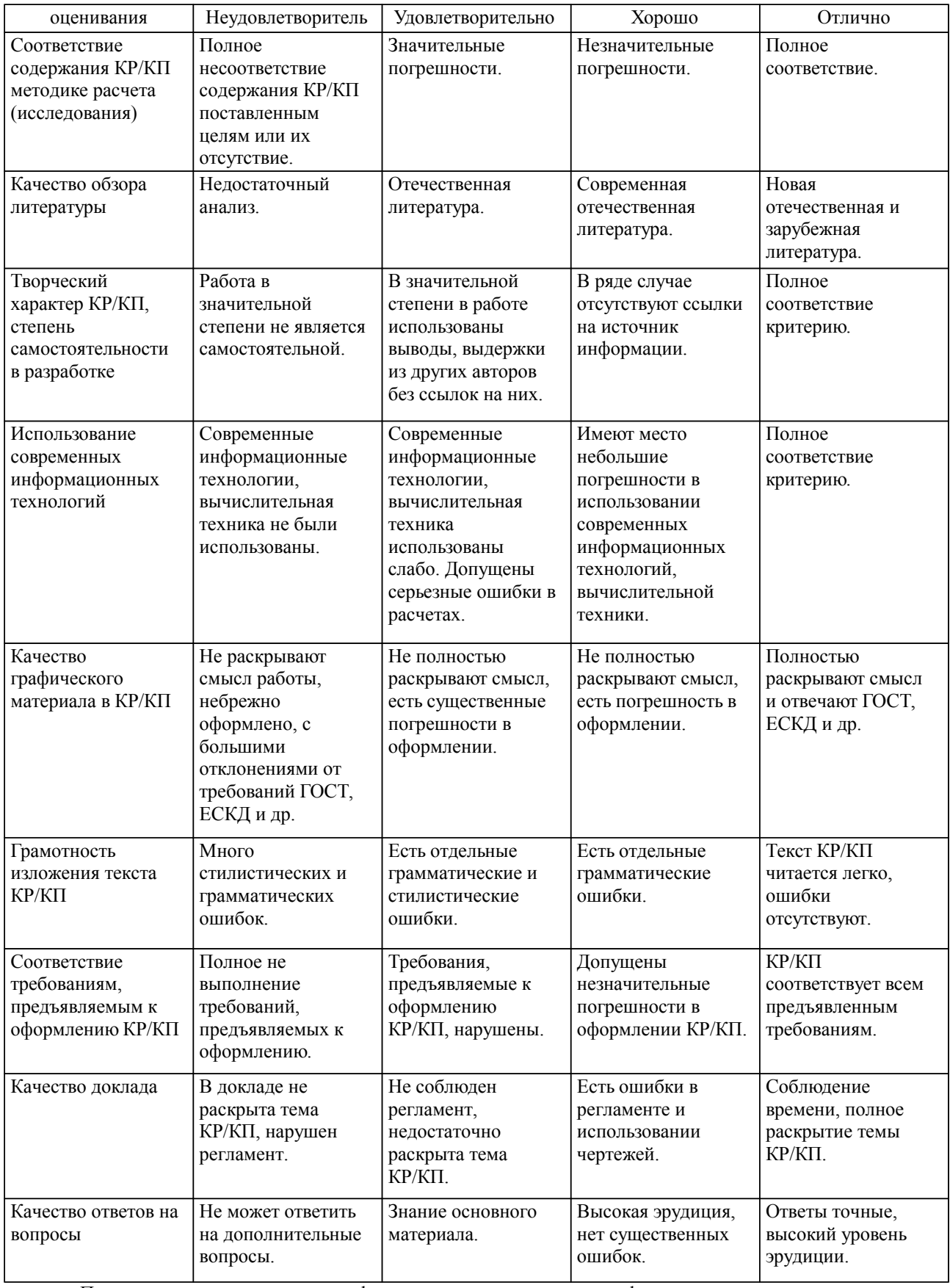

Примечание: итоговая оценка формируется как средняя арифметическая результатов элементов оценивания.